## **Arborescence des cours élèves**

L'utilisation de [rsync](https://fr.wikipedia.org/wiki/Rsync) permet de ne mettre à jour que les fichiers qui ont été modifiés depuis la dernière synchronisation.

```
rsync -a --stats --progress --delete --include '*/' --include '*eleve*.*' --
exclude 'Plans' --exclude '*' --prune-empty-dirs
/home/cemoi/ownCloud/SFTP/Travail en service/Programme bac TMA/
/home/cemoi/Documents/Test_macro/arbo_eleve/
```
From: <http://163.172.214.170/dokuwiki/>- **Utilisation du serveur**

Permanent link: **[http://163.172.214.170/dokuwiki/doku.php?id=start:serveur:cours\\_eleve](http://163.172.214.170/dokuwiki/doku.php?id=start:serveur:cours_eleve)**

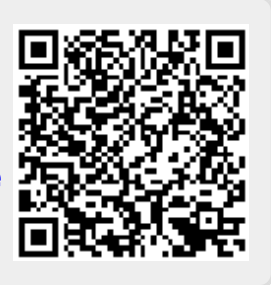

Last update: **2016/08/26 22:07**